## SAP ABAP table DMF\_D\_SITE {Transfer Status of Sites}

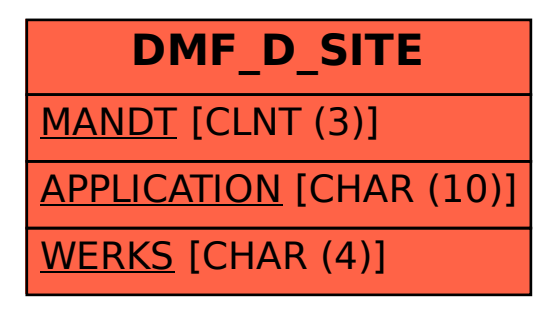